# **PEMBUATAN APLIKASI SISTEM INFORMASI GEOGRAFIS UNTUK PELAPORAN KERUSAKAN LAMPU PENERANGAN JALAN UMUM BERBASIS ANDROID**

(*Studi Kasus : Kec. Jombang, Kab. Jombang, Prov. Jawa Timur*)

## **SKRIPSI**

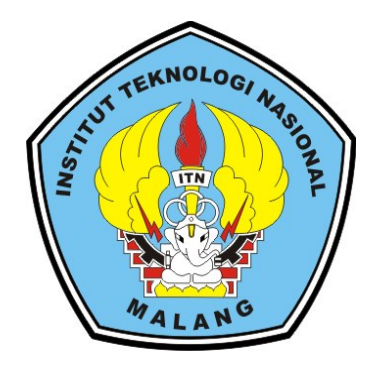

**Disusun Oleh :**

**Bimo Fajar Nur Prakoso NIM. 1625036**

**PROGRAM STUDI TEKNIK GEODESI S-1 FAKULTAS TEKNIK SIPIL DAN PERENCANAAN INSTITUT TEKNOLOGI NASIONAL MALANG 2022**

### **LEMBAR PERSETUJUAN**

# PEMBUATAN APLIKASI SISTEM INFORMASI GEOGRAFIS UNTUK PELAPORAN KERUSAKAN LAMPU PENERANGAN JALAN UMUM **BERBASIS ANDROID**

(Studi Kasus: Kec. Jombang, Kab. Jombang, Prov. Jawa Timur)

#### **SKRIPSI**

Diajukan Untuk Memenuhi Persyaratan Dalam Mencapai Gelar Sarjana Teknik (ST) Strata Satu (S-1) Teknik Geodesi S-1 **Institut Teknologi Nasional Malang** 

Oleh:

**BIMO FAJAR NUR PRAKOSO** 1625036

Menyetujui:

**Dosen Pembimbing Utama** 

**Dosen Pembimbing Pendamping** 

 $\sqrt{\ell}$ 

Ir. Jasmani, M.Kom. NIP.Y.1039500284

Adkha Yulianandha M, ST., MT. NIP.P.1031700526

Mengetahui, Ketua Program Studi Teknik Geodesi S-1 Silvester Sari Sai, ST., MT.

NIP.P.1030600413

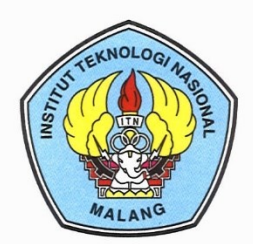

PERKUMPULAN PENGELOLA PENDIDIKAN UMUM DAN TEKNOLOGI NASIONAL MALANG

**INSTITUT TEKNOLOGI NASIONAL MALANG** 

### **FAKULTAS TEKNOLOGI INDUSTRI FAKULTAS TEKNIK SIPIL DAN PERENCANAAN** PROGRAM PASCASARJANA MAGISTER TEKNIK

PT. BNI (PERSERO) MALANG **BANK NIAGA MALANG** 

Kampus I : Jl. Bendungan Sigura-gura No. 2 Telp. (0341) 551431 (Hunting), Fax. (0341) 553015 Malang 65145 Kampus II : Jl. Raya Karanglo, Km 2 Telp. (0341) 417636 Fax. (0341) 417634 Malang

# BERITA ACARA UJIAN SEMINAR HASIL SKRIPSI FAKULTAS TEKNIK SIPIL DAN PERENCANAAN

- : BIMO FAJAR NUR PRAKOSO **NAMA**
- **NIM**  $:1625036$
- : TEKNIK GEODESI S-1 **PRODI**
- : PEMBUATAN APLIKASI SISTEM INFORMASI GEOGRAFIS **JUDUL** UNTUK PELAPORAN KERUSAKAN LAMPU PENERANGAN **JALAN UMUM BERBASIS ANDROID**

(Studi Kasus: Kec. Jombang, Kab. Jombang, Prov. Jawa Timur)

Telah Dipertahankan di Hadapan Panitia Penguji Ujian Skripsi Jenjang

Strata 1 (S-1)

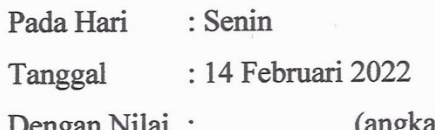

Panitia Ujian Skripsi **Ketua** 

Dedy Kurnia Sunaryo, ST., MT. NIP.Y. 1039900280

Penguji I

**Dosen Pendamping** 

NIP.P. 1031700526

Penguji II

M.Geom.Sc., Ph.D. Adkha Yulianandha M, ST., MT. Silvester Sari Sai, ST., MT. NIP.P. 1030600413

iii

M.Edw NIP.Y. 1039800320

# **PEMBUATAN APLIKASI SISTEM INFORMASI GEOGRAFIS UNTUK PELAPORAN KERUSAKAN LAMPU PENERANGAN JALAN UMUM BERBASIS ANDROID**

(*Studi Kasus : Kec. Jombang, Kab. Jombang, Prov. Jawa Timur*)

Bimo Fajar Nur Prakoso (1625036)

Dosen Pembimbing I : Ir. Jasmani, M.Kom.

Dosen Pembimbing II : Adkha Yulianandha M, ST., MT.

### **ABSTRAKSI**

Salah satu infrastruktur vital yang sangat dibutuhkan untuk menunjang aktivitas masyarakat di malam hari yaitu Penerangan Jalan Umum (PJU). Masalah yang dihadapi saat ini berupa banyaknya lampu PJU di Kabupaten Jombang yang mati ataupun mengalami kerusakan. Untuk dapat meminimalisir terjadi adanya masalah pada PJU, diperlukan peran aktif masyarakat dalam melaporkan ke Dinas Perhubungan. Selama ini proses penyampaian laporannya masih menggunakan cara manual. Dengan adanya kemajuan teknologi informasi maka sangat memungkinkan untuk dibuat aplikasi pelaporan kerusakan lampu PJU yang dapat diakses melalui perangkat *smartphone* berbasis *android*.

Penelitian ini bertujuan untuk membuat sebuah aplikasi sistem informasi geografis berbasis android yang dapat digunakan dalam melaporkan dan mengetahui informasi laporan kerusakan lampu PJU di Kecamatan Jombang. Data yang digunakan meliputi titik koordinat lampu PJU, informasi detail lampu PJU, dan informasi kerusakan lampu PJU. Kemudian data-data tersebut disimpan dalam sebuah *database* menggunakan *software MySQL*. Selanjutnya akan dilakukan proses pembuatan aplikasi menggunakan *software android studio* dengan bahasa pemrograman *dart* pada *framework flutter*. Lalu diintegrasikan dengan *google maps* sebagai *basemap-*nya.

Setelah melalui serangkaian proses, dihasilkan aplikasi berbasis android yang diberi nama "silaju". Aplikasi ini memiliki beberapa menu diantaranya yaitu menu daftar lampu PJU, menu peta lampu PJU, dan menu laporan. Hasil pengujian *usability* mendapatkan nilai sebesar 87,20%, yang menyatakan berarti aplikasi ini sangat layak untuk digunakan. Diharapkan melalui aplikasi ini dapat membantu masyarakat dalam memberikan adanya laporan kerusakan lampu PJU yang terjadi beserta lokasinya secara jelas, lebih akurat, dan cepat tersampaikan. Sehingga informasi yang telah dikirimkan oleh masyarakat dapat dengan lebih mudah diketahui dan ditindaklanjuti oleh Dinas Perhubungan.

## **Kata Kunci :** *Android Studio, Dart, Google Maps, MySQL, Penerangan Jalan Umum (PJU), Sistem Informasi Geografis.*

#### SURAT PERNYATAAN KEASLIAN SKRIPSI

Saya yang bertanda tangan di bawah ini:

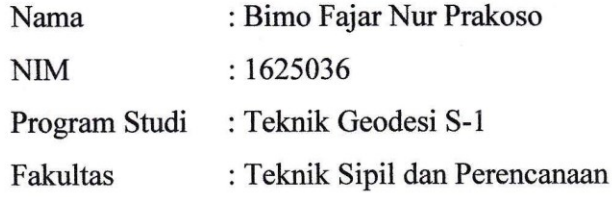

Menyatakan dengan sesungguhnya bahwa skripsi saya yang berjudul:

# "PEMBUATAN APLIKASI SISTEM INFORMASI GEOGRAFIS UNTUK PELAPORAN KERUSAKAN LAMPU PENERANGAN JALAN UMUM **BERBASIS ANDROID"**

Adalah hasil karya saya sendiri dan bukan menjiplak atau menduplikat serta tidak mengutip atau menyadur dari hasil karya orang lain kecuali disebutkan sumbernya.

> Malang, Maret 2022 Yang membuat pernyataan,

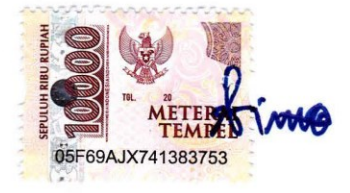

**Bimo Fajar Nur Prakoso** NIM. 1625036

### **LEMBAR PERSEMBAHAN**

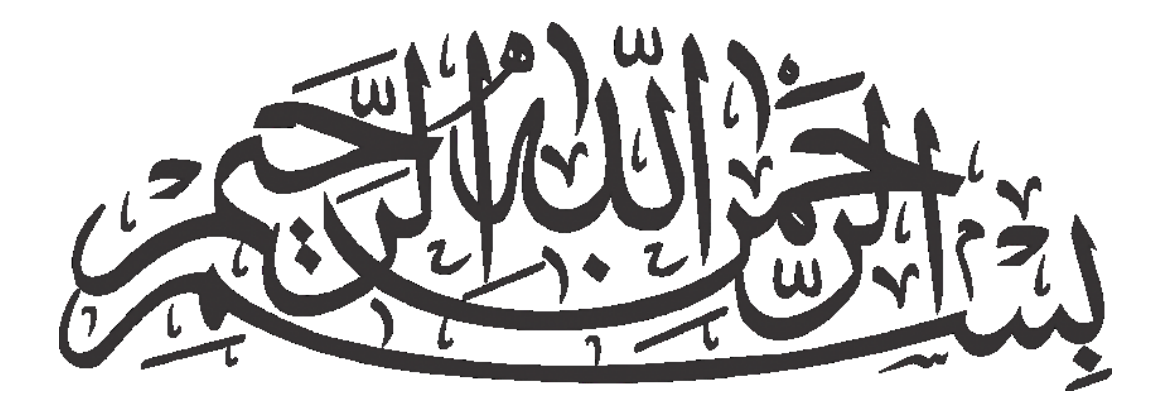

Assalamu'alaikum Warahmatullahi Wabarakatuh Pertama, ku panjatkan puja dan puji kehadirat Allah Subhanahu wa ta'ala yang telah melimpahkan rahmat, nikmat dan hidayahnya kepada hamba-nya Kedua, Sholawat serta salam semoga selalu tercurahkan kepada baginda Nabi Muhammad Shalallaahu Alaihi Wassalaam. Yang telah membimbing dan memberi tauladan umat islam hingga saat ini dan sampai hari kiamat nanti.

Kupersembahkan Skripsi ini kepada orang yang sangat kukasihi dan kusayangi.

#### Bapak dan Ibu Tercinta

Kupersembahkan Skripsi ini sebagai tanda bakti, hormat dan rasa terima kasih kepada Orang Tuaku Bapak Agus Widji Triono dan Ibu Murniyati yang telah memberikan segalanya untuk hidupku. yang tiada mungkin dapat kubalas hanya dengan selembar kertas yang bertuliskan kata persembahan. Kuucapkan terima kasih kepada orang tuaku atas doa yang selalu dipanjatkan kepadaku. Setiap apa yang saya capai adalah salah satu doa yang dikabulkan oleh Allah SWT dan bukan hanya dari diri sendiri. Semuanya tergantung ridho orang tuaku yang selalu mengiringi perjalanan hidup selama ini. Semoga pencapaian ini membuat Bapak dan Ibu bangga dan bahagia. Dan untuk Bapak dan Ibu mohon maaf untuk segala kesalahan yang telah saya lakukan.

#### Dosen Pembimbing dan Seluruh Pengajar dan Staf di Jurusan

Untuk Dosen pembimbing saya, terima kasih banyak telah membantu selama proses bimbingan untuk skripsi ini, yang senantiasa meluangkan waktunya untuk memberikan bimbingan berupa masukan dan sarannya kepada saya dalam proses pembuatan Skripsi ini. Untuk dosen pengajar dan staf di jurusan Teknik Geodesi ITN Malang terima kasih banyak atas ilmu yang sudah diberikan selama waktu perkuliahan. Saya sangat menghargai dan berterima

kasih untuk itu semua. Semoga Allah SWT senantiasa memberkati bapak/ibu sekalian.

#### Teman-Teman

Buat teman-teman yang selalu memberikan motivasi, nasihat, dukungan moral serta material yang selalu membuatku semangat untuk menyelesaikan skripsi ini, Teman-teman seperjuanganku, kating geodesi , teman-teman Geodesi, grup akhir zaman, dan teman-teman lainnya. Terima kasih telah membantu dan telah memberikan semangat untuk menyelesaikan Skripsi ini. Terimakasih untuk goresan cerita dalam 5,5 tahun ini baik di Malang atau di luar Malang. tak akan terlupakan sebuah perjuangan yang singkat ini. Semoga dapat memberikan kebahagiaan disetiap perjalanan hidup selanjutnya.

## **KATA PENGANTAR**

Puji syukur penulis panjatkan kehadirat Allah SWT Tuhan Yang Maha Esa yang telah melimpahkan rahmat, taufik, dan hidayah-Nya. Shalawat serta salam senantiasa tercurahkan kepada junjungan Nabi Besar Muhammad SAW. Sehingga penulis dapat menyelesaikan penelitian dan penulisan laporan skripsi ini tepat pada waktunya dengan judul "Pembuatan Aplikasi Sistem Informasi Geografis Untuk Pelaporan Kerusakan Lampu Penerangan Jalan Umum Berbasis Android". Skripsi ini disusun untuk memenuhi salah satu syarat dalam memperoleh gelar Sarjana Teknik Strata Satu (S-1) Teknik Geodesi S-1 di Institut Teknologi Nasional Malang.

Selama proses penelitian skripsi ini, penulis banyak sekali mengalami hambatan maupun kesulitan yang harus dihadapi. Namun berkat doa, bantuan, dan dorongan dari berbagai pihak, akhirnya skripsi ini dapat diselesaikan dengan baik. Oleh karena itu pada kesempatan ini dengan ketulusan hati penulis ingin menyampaikan terimakasih yang sebesar-besarnya kepada :

- 1. Bapak Ir. Jasmani, M.Kom., selaku dosen pembimbing utama, yang telah dengan sabar meluangkan waktu untuk membimbing serta memotivasi, dan memberi masukan kepada penulis dalam hal teknis data skripsi hingga dapat terselesaikan dengan baik
- 2. Bapak Adkha Yulianandha Mabrur, ST., MT., selaku dosen pembimbing pendamping yang telah memberikan bimbingan dan masukan dalam hal penulisan laporan skripsi yang sangat berguna dalam penyusunan skripsi ini.
- 3. Bapak Silvester Sari Sai, ST., MT., selaku Ketua Program Studi Teknik Geodesi S-1 ITN Malang
- 4. Seluruh Bapak dan Ibu dosen serta karyawan Teknik Geodesi S-1 Institut Teknologi Nasional Malang yang telah memberikan ilmu yang sangat bermanfaat bagi Penulis dan membantu adminsitrasi selama perkuliahan.
- 5. Bapak Agus Widji Triono dan Ibu Murniyati, selaku kedua orang tua yang selalu memanjatkan doa, memberikan semangat, dan memberikan bantuan baik berupa materi maupun moriil terhadap penulis, sehingga proses penulisan skripsi ini dapat terselesaikan.
- 6. Seluruh Mahasiswa/i Teknik Geodesi Angkatan 2016 yang saling membersamai dari awal hingga akhir perkuliahan, yang tidak bisa penulis sebutkan satu persatu.
- 7. Teman-teman Akhir Zaman yang selalu bersama-sama dari awal hingga akhir perkuliahan, terima kasih atas waktu, candaan dan hiburannya selama ini.
- 8. Dinas Perhubungan Kabupaten Jombang yang telah memfasilitasi data untuk keperluan penyelesaian laporan skripsi ini
- 9. Moch Bahrul Ulum yang telah membantu dalam proses pembuatan aplikasi android hingga dapat dijalankan dengan baik
- 10. Semua pihak yang tidak dapat penulis sebutkan satu persatu yang telah banyak membantu hingga penulis dapat menyelesaikan skripsi ini.

Penulis sangat menyadari bahwa dalam proses penyusunan skripsi ini, masih jauh dari kata sempurna dan terdapat banyak kekurangan yang perlu diperbaiki. Untuk itu kritik dan saran yang membangun dari pembaca sangat penulis harapkan sebagai bahan perbaikan untuk ke depannya. Akhir kata, penulis mengucapkan terima kasih banyak kepada semua pihak yang telah membantu dalam proses penyelesaian skripsi ini. Semoga skripsi ini dapat bermanfaat bagi penulis sendiri khususnya dan juga pembaca umumnya.

Malang, Maret 2022

Bimo Fajar Nur Prakoso NIM. 1625036

# **DAFTAR ISI**

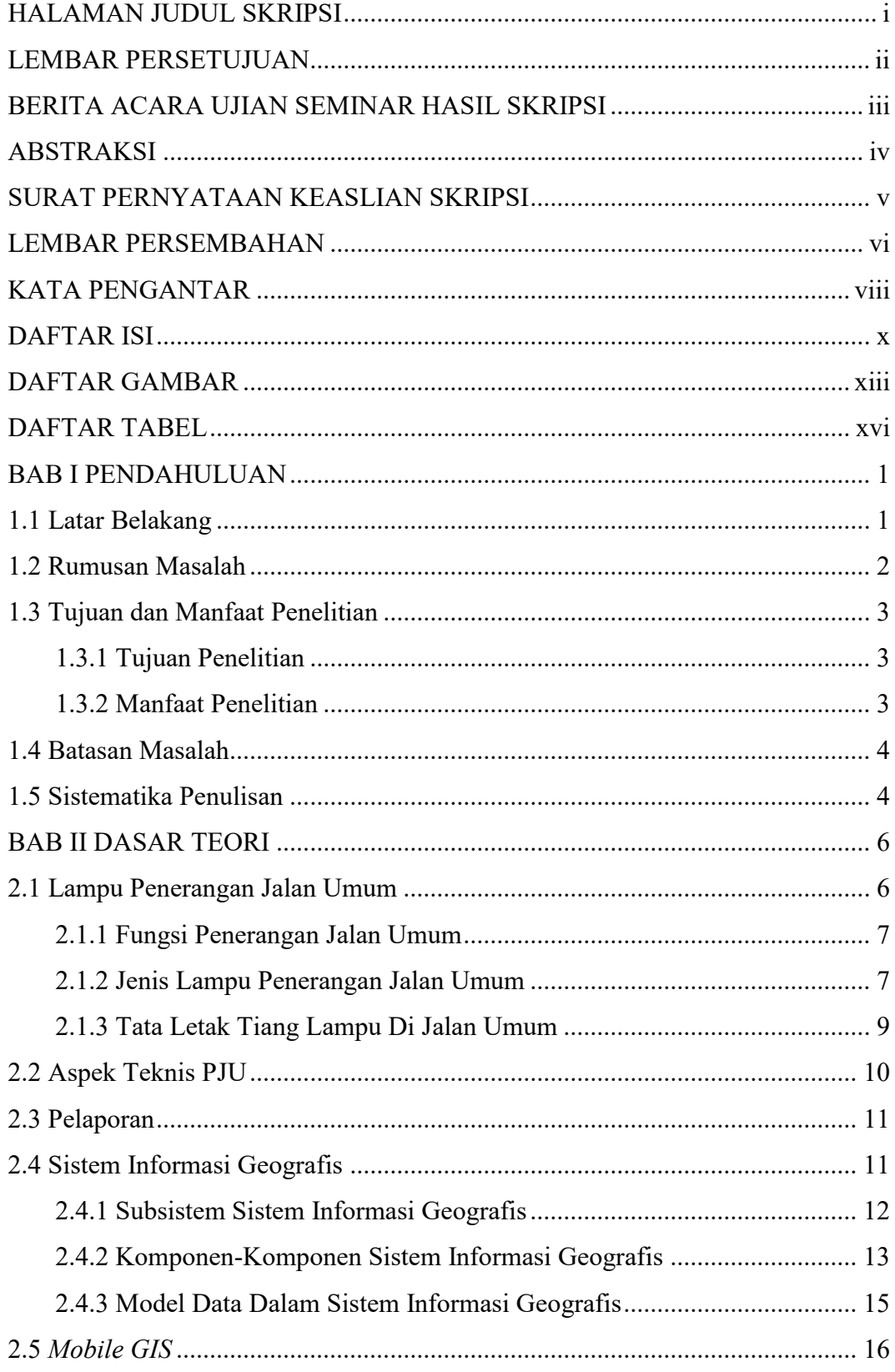

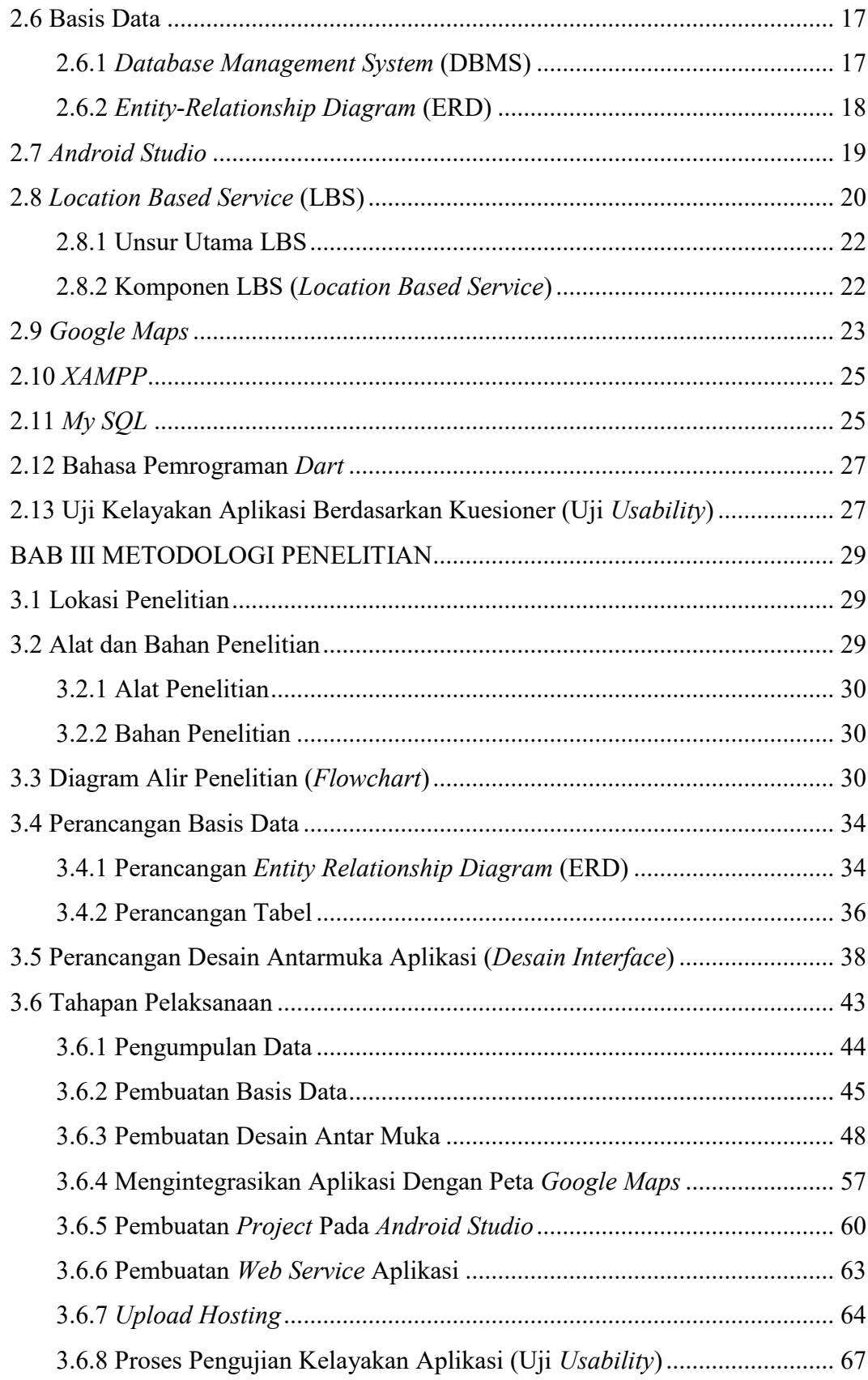

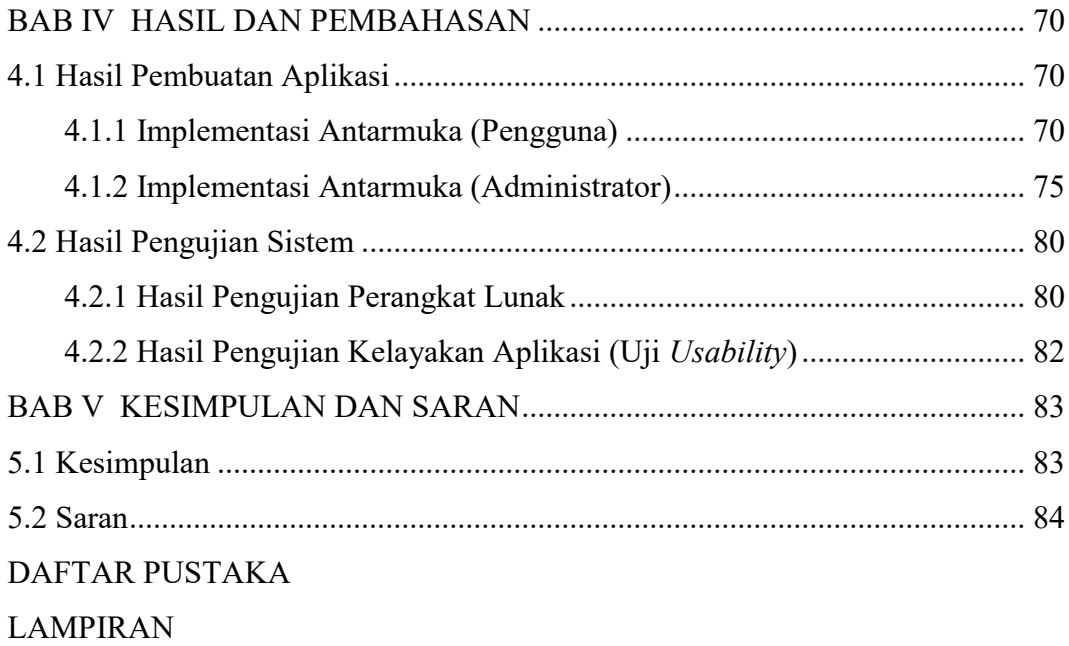

## **DAFTAR GAMBAR**

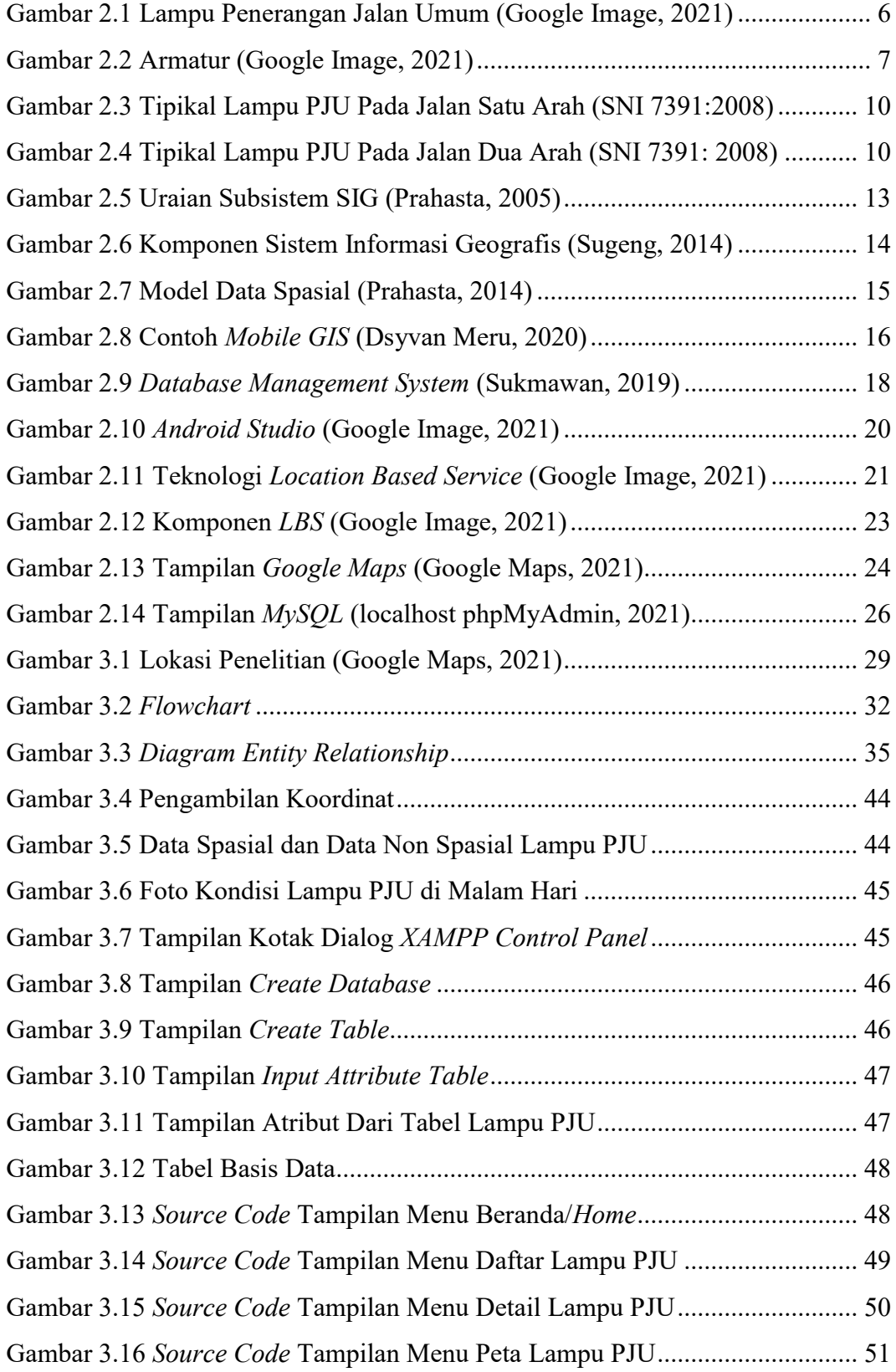

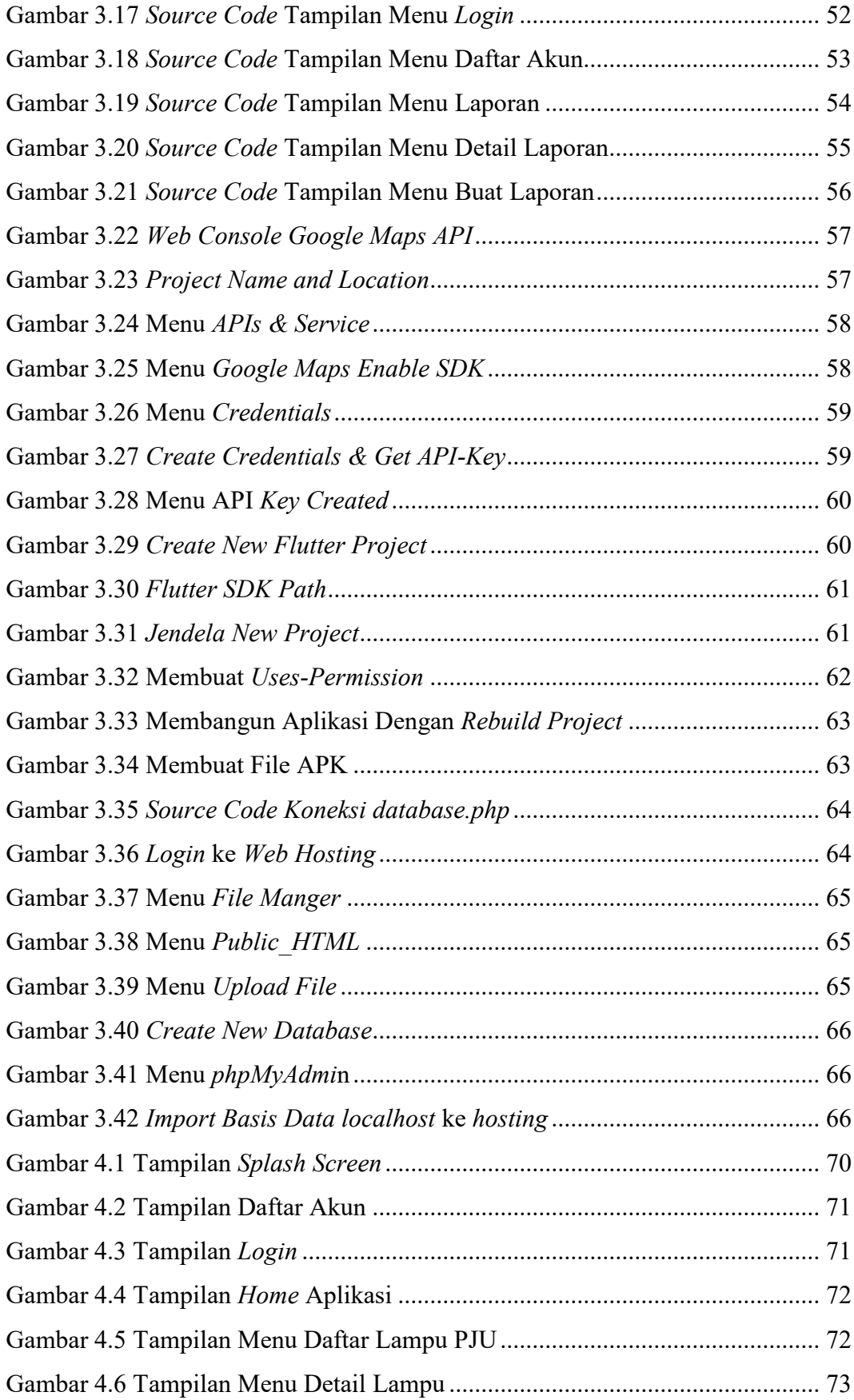

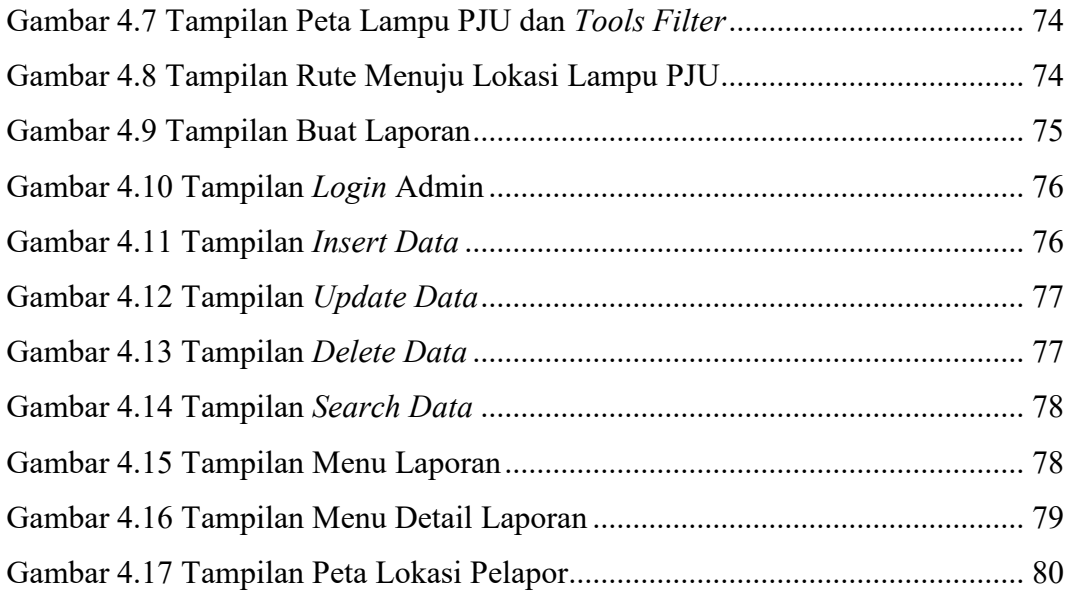

# **DAFTAR TABEL**

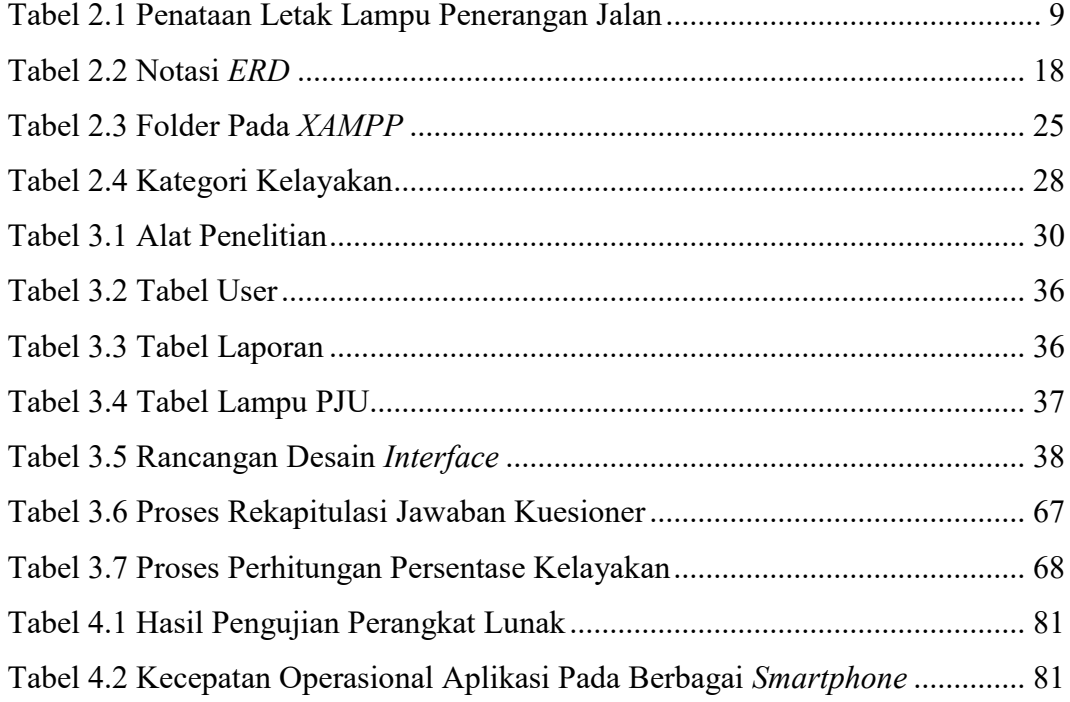